# Sonix (松翰) 8bit 单片机 26 系列 I/O 型原理及基础课件(一)

主要内容:

- 1.Sonix 26xx 单片机简介;
- 2.Sonix 26xx 单片机特点;
- 3.Sonix 26xx 单片机内部结构;
- 4.Sonix 26xx 单片机资源;
- 5.Sonix 26xx 单片机 ROM .RAM 的映射;
- 6.Sonix CPU 寄存器(ACC,PFLAG,PC,Y,Z,R);

为了让更多的工程师更加方便、快捷的了解和使用 SONIX 单片机,从而我们编写 SONIX 单片机系列的培训课 件, 主要详细的介绍了 SONIX 26 系列芯片的硬件模块、指令以及开发环境, 供业界工程师交流经验, 由于时 间仓促,请提出宝贵的意见。

> SONIX 官方网站: http:www.sonix.com.tw Sonix 单片机咨询邮箱: howard tone@hotmail.com Sonix 单片机咨询电话:13725134515

# SONIX 单片机应用推广中心忠心竭诚为你服务

# 一.Sonix 26xx 单片机简介:

 Sonix 8 位微控制器具有高性能,低功耗的特点.指令执行时间为 1 个时钟震荡周期的结构使工作速度可达 16MIPS.高 EFT(**EFT** 特性: **EN61000-4-4** 标准下稳超 **4000V**)能力,适合在高干扰环境下工作,尤其适合小 家电产品。IC 结构设计一流、包括一个 1-4K-word 的程序存储器(OTP ROM), 48-128-byte 的数据存储器, 两个 8 位定时/计数器(T0,TC0),一个看门狗定时器,三个中断源(T0、TC0、INT0),以及 4 层堆栈缓存区。此外,用 户可自行选择芯片的振荡形式,有四种不同的外部振荡结构提供给系统作为时钟源:高/低速晶体振荡器/陶瓷谐 振器和 RC 振荡器等。还可以通过程序设定内部 RC 振荡器作为低速模式时钟源。

二.Sonix 26xx 单片机特点:

 存储器配置 **3** 个中断源 4 层堆栈缓存器

可编程楼极开路引脚:P1.0, P1.1 唤醒功能: P0. P1 电平改变触发 **→ 多系统时钟和操作模式** 内部上拉: P0, P1, P2, P5. 2000 2000 2000 2000 外部高速时钟: RC 最大 10 MHz

◆ 功能强大的指令集 **Decelonation According to the Control** 内部高速时钟: RC 16MHz 每个指令周期为一个时钟周期(**1T**) 普通模式:高低速时钟都能运行 大多数指令的执行时间均为一个指令周期 低速模式: 只有低速时钟运行 JMP 指令可在整个 ROM 区执行 THE TELL THE THE 睡眠模式: 高低速时钟都停止 CALL 指令可在整个 ROM 区执行 **New York State State State State State State State State State State State State State State** 查表功能(MOVC)可寻址整个 ROM 区

两个内部中断源: T0, TC0 RAM: 48 -128\* 8 bits. 一个外部中断源:INT0

- ◆ 1/O 引脚配置<br>◆ 1/O 引脚配置<br> **// TO: 基本定时器/RTC I/O 引脚配置**<br>双向输入/输出: P0. P1. P2. P5. <br>TC0: 自动装载定时/计数器/PWI 双向输入/输出: P0, P1, P2, P5. <br>单向输入: P1.1. P1, P2, P5. Particle Discover → Particle Discover → 内置看门狗定时器
	- 内置看门狗定时器

外部中断: P0 外部高速时钟:晶体 最大 16 MHz 内部低速时钟:RC 16KHz(3V), 32KHz(5V)

三.Sonix 26xx 单片机内部结构:

SN8P2501

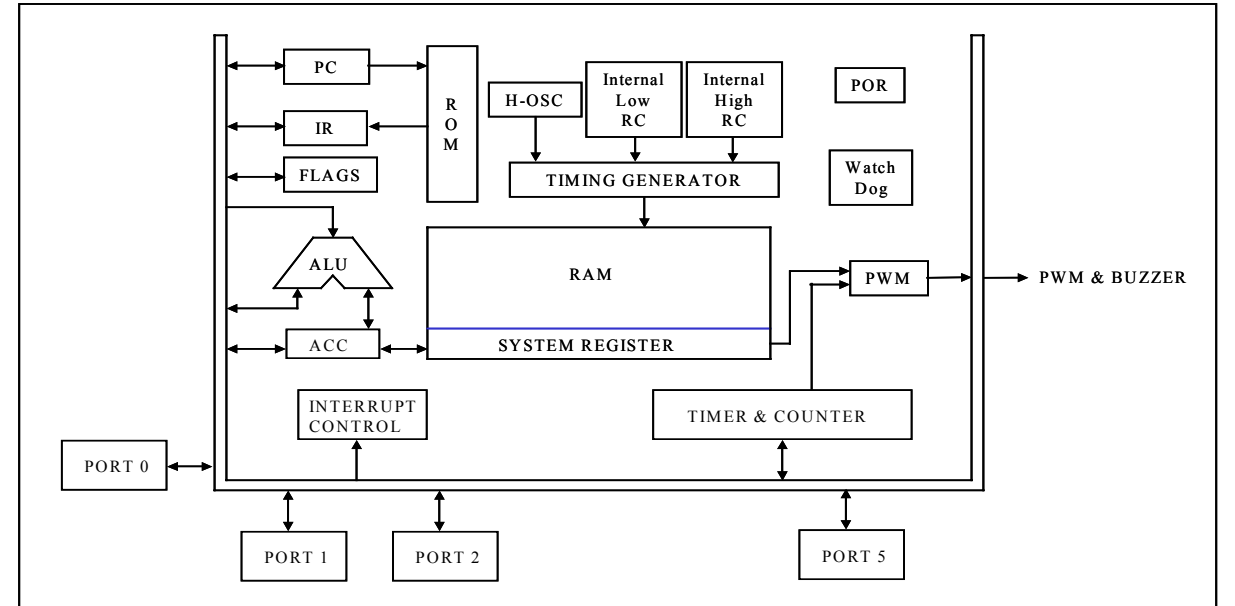

Sonix 26xx 单片机资源:

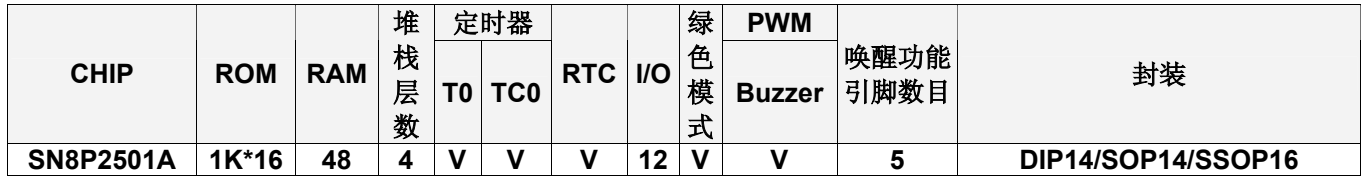

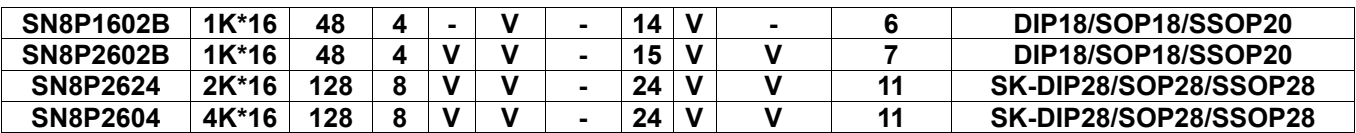

四.Sonix 26xx 单片机程序 ROM 和 RAM 的 MAP:

# ¾ **1K words ROM**

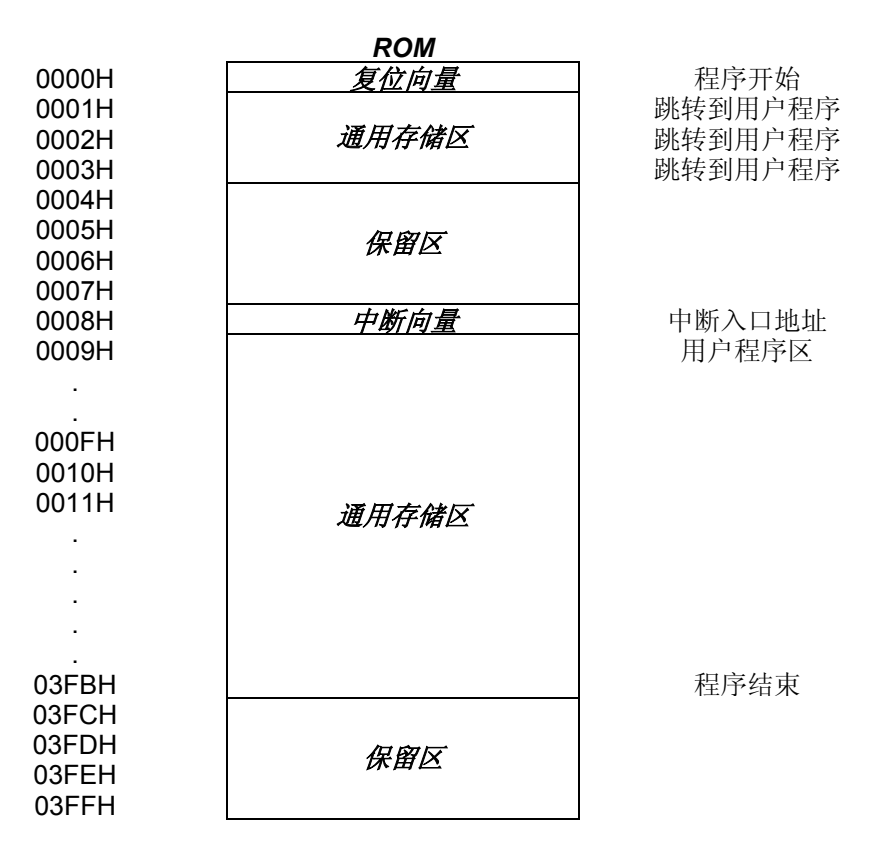

# **1.1.1.1** 复位向量地址(**0000H**)

一个字节的复位向量地址通常用来执行系统复位。

- ) 上电复位**(NT0 = 1**,**NPD = 0)**
- ) 看门狗复位**(NT0 = 0**,**NPD = 0)**
- ) 外部复位**(NT0 = 1**,**NPD = 1)**

上电复位或看门狗溢出复位后,系统从地址 0000H 开始重新执行程序,所有的系统寄存器恢复为默认值。可以 从 PFLAG 寄存器的 NT0、NPD 标志判断复位状态。下面的例子给出了如何在程序存储器里定义复位向量

### 例:定义复位向量 CHIODO<sub>EO</sub>

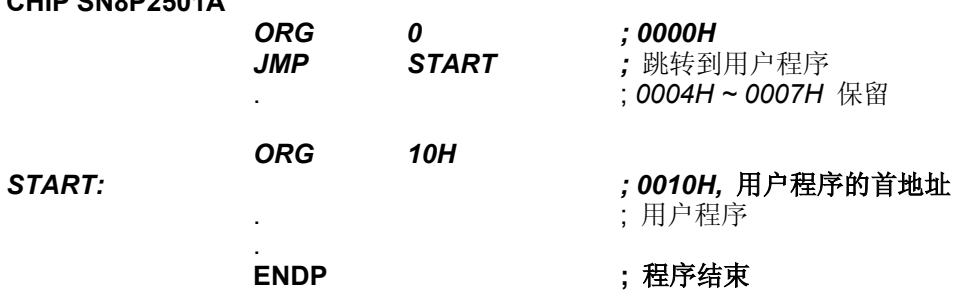

# **1.1.1.2** 中断向量地址(**0008H**)

一旦有中断响应,程序计数器(PC)的值就会存入堆栈缓存器中并跳转至 0008H 处执行中断服务程序。用户使 用时必须自行定义中断向量,并在 ORG 8 处的第一条指令必须是"JMP"或者"NOP"。下面的例子给出了如何在程序

# 注: 当中断发生时,用户必须保存 **ACC** 和 **PFLAG** 寄存器的值。

# 注:**ORG 8** 处的第一条指令必须是**"JMP"**或者**"NOP"**。

# 例:定义中断向量(例 **1**)。中断服务程序位于 **ORG 8** 之后。

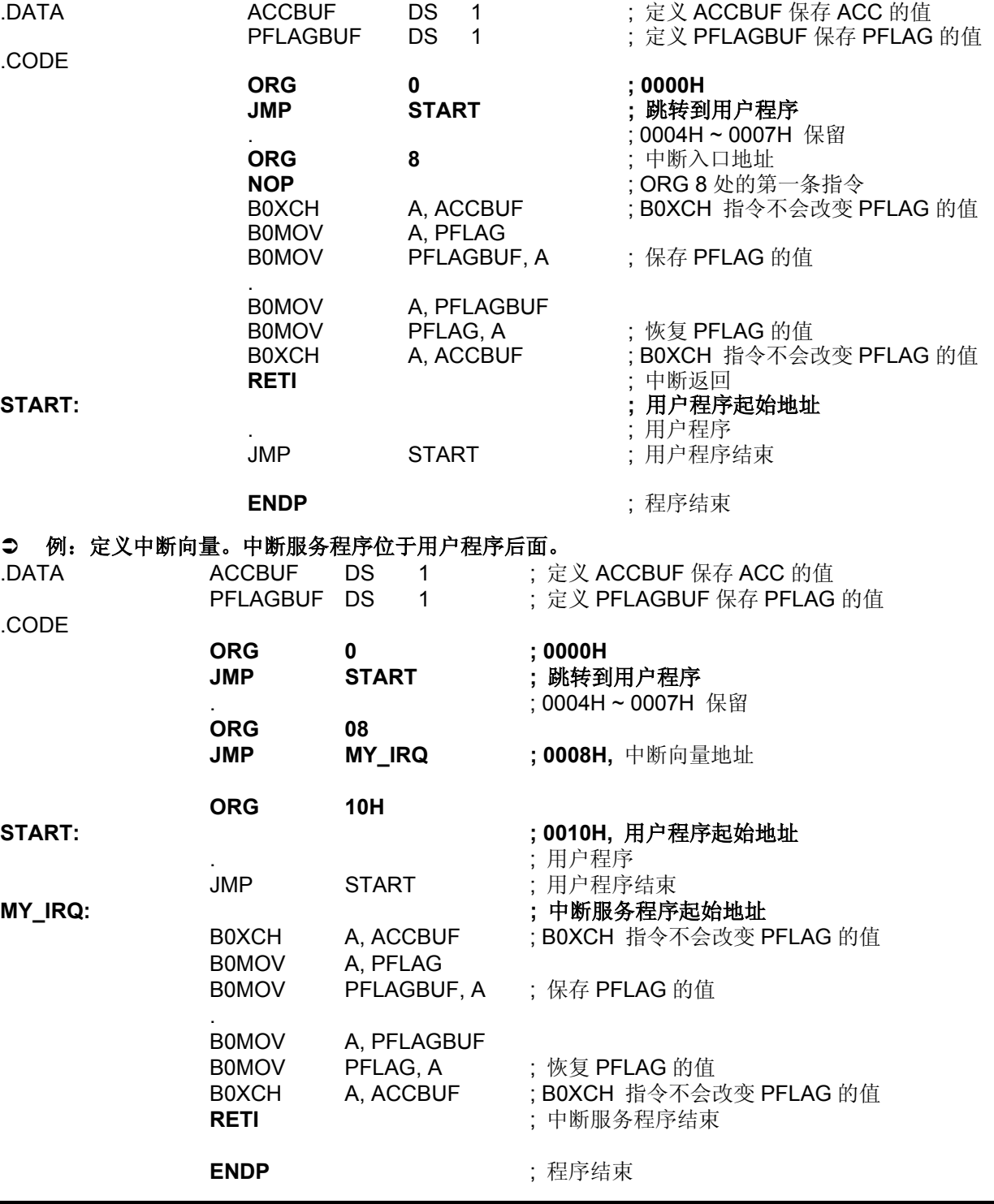

注意:从上面的程序中可以得出 **SONIX** 的主要编程规则,有以下几点:

**1.** 地址 **0000H** 处的 **"JMP"**指令使程序从头开始执行。

**2. 0004H~0007H** 是系统保留区,不允许用户使用。

4..2 数据存储器(**RAM**):

¾ **48\*8-bit RAM** 

地址 *RAM* 位置

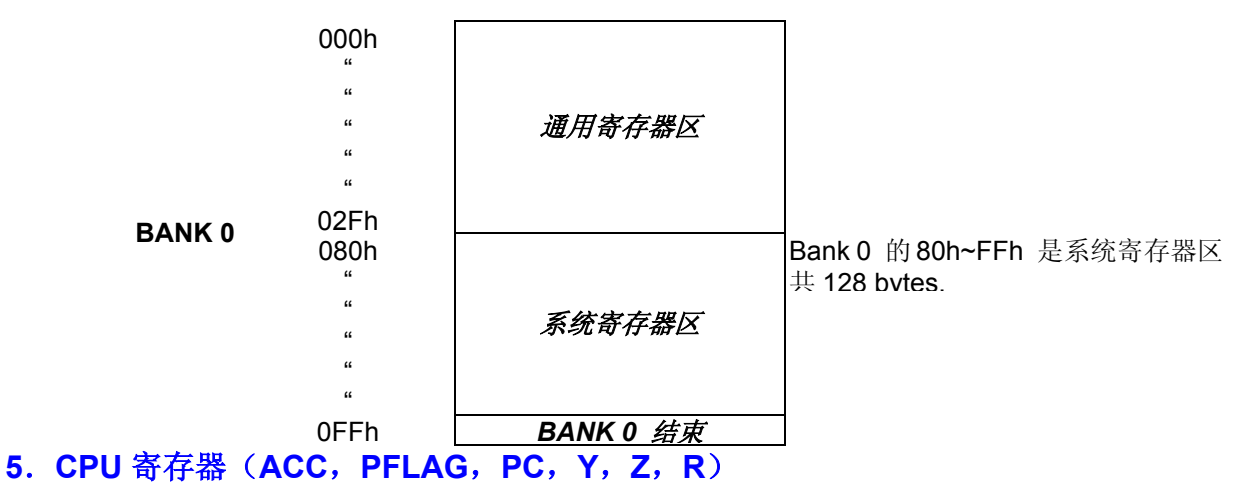

# **5.1** 累加器

累加器 ACC 是一个 8 位专用数据寄存器, 用来进行算术逻辑运算或数据存储器之间数据的传送和处理。如果对 ACC 的操作结果为零(Z)或者有进位产生(C或 DC), 那么这些标志将会影响 PFLAG 寄存器。

由于 ACC 不在数据存储器 (RAM) 中, 所以执行"B0MOV"指令不能够访问 ACC, 必须通过 "MOV"指令对 ACC 进行读/写。

# 例:读**/**写 **ACC** 中的数据

; 把 ACC 中的数据送到 BUF 中

MOV BUF, A

; 给 ACC 送立即数

MOV A, #0FH

; 把 BUF 的数据送给 ACC

MOV A, BUF

中断响应时,系统不会自动保存 ACC 和 PFLAG,所以如果中断发生, 必须将 ACC 和 PFLAG 寄存器值存储在 由用户自定义的数据存储器中,如下所示:

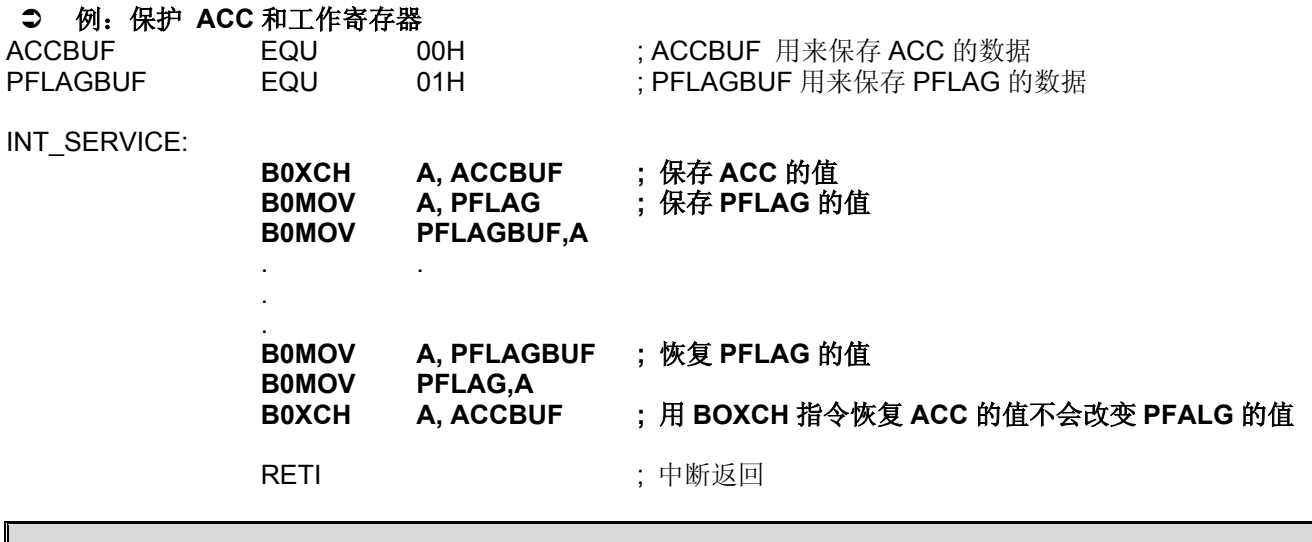

# 注:为了保护并恢复 **ACC**,必须使用 **"B0XCH"**指令**,** 否则会影响 **PFLAG**。

# **1.1.1.3** 程序状态寄存器(**PFLAG**)

PFLAG 包括复位标志,进位标志(C),辅助进位标志(DC)和零标志(Z),如果操作结果为 0 或是有进位、 借位发生,就存入 PFLAG 寄存器中。

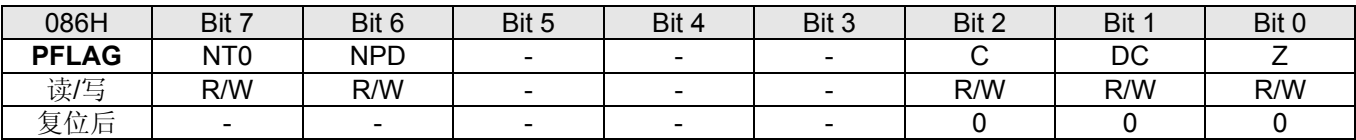

# ) 复位标志

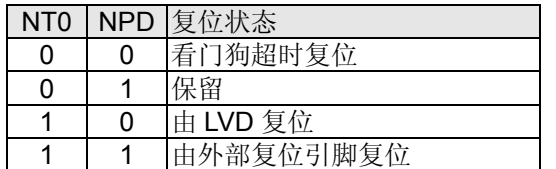

# ) 进位标志

C = 1:执行算术加法后有进位发生,执行算术减法后没有借位或移位指令后移出逻辑"1"

C = 0: 执行算术加法后没有进位发生,执行算术减法后有借位或移位指令后移出逻辑"0"

# ) 辅助进位标志

DC = 1: 执行算术加法操作产生由低字节向高字节的进位或执行算术减法操作没有从高字节借位 DC = 0: 执行算术加法操作没有产生由低字节向高字节的进位或执行算术减法操作从高字节借位

# ) 零标志

Z=1:指令执行后,运算结果为零 Z=0:指令执行后,运算结果非零

# 5.2 程序计数器 **PC**

程序计数器 PC 是一个 10 位专用二进制计数器, 分为 2 位的高字节和 8 位的低字节, PC 指向下一条将要执行的指令的地址 ,一般的,在程序执行过程中,PC 会随着指令的执行自动 加 1。

此外,执行程序调用(CALL)和跳转(JMP)指令时,下一条将要执行的指令地址会被装 入 PC 的 0~9 位。

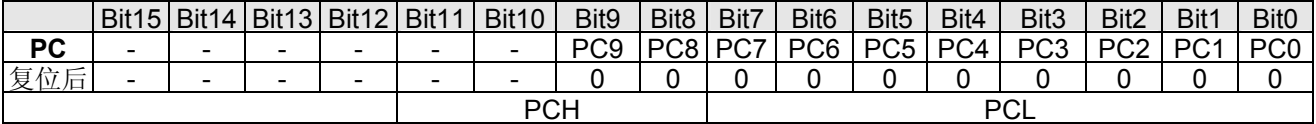

# ) 单地址跳转

单地址跳转功能共有 9 条指令: CMPRS、INCS、INCMS、DECS、DECMS、BTS0、BTS1、 BOBTS0 和 BOBTS1 , 如果运算的结果符合跳转条件, 则程序计数器加 2, 会跳过当前指令的 下一条指令。

# 如果位测试结果符合跳转条件,那么 PC 将加 2, 跳过当前指令的下一条指令:

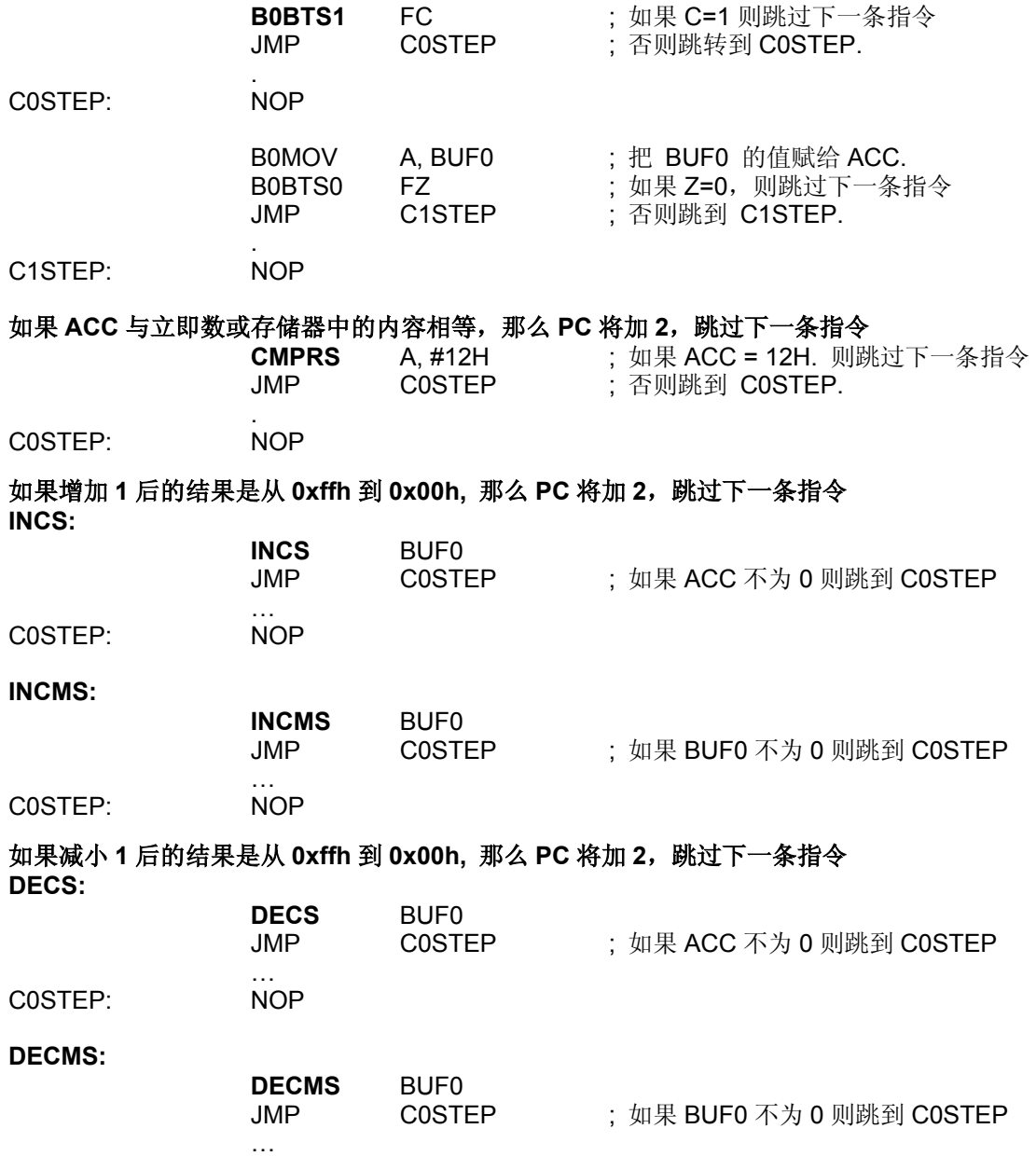

# ) 多地址跳转

用户可以通过 JMP 和" ADD PCL,A "指令实现多地址跳转。 "ADD PCL, A"执行后若有 进位发生,进位标志并不会影响 PCH 寄存器。

# 例: 如果 **PC = 0323H (PCH = 03H**、**PCL = 23H)**   $; PC = 0323H$

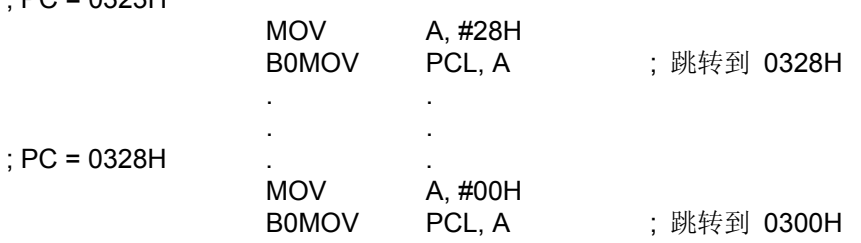

# 例: 如果 **PC = 0323H (PCH = 03H**、**PCL = 23H)**

; PC = 0323H

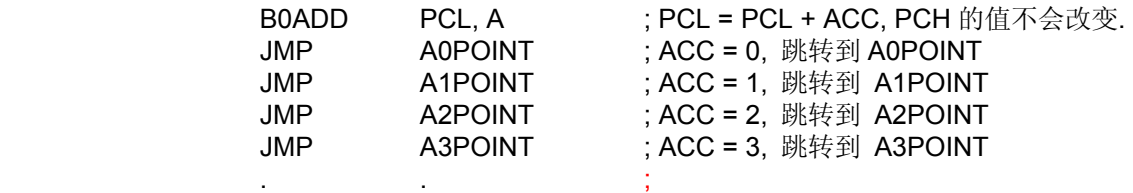

# **5.3 Y, Z** 寄存器

Y 寄存器和 Z 寄存器是 8 位缓存器,主要有以下主要功能:

- 通用工作寄存器
- 通过寄存器@YZ 用作访问 RAM 的数据指针
- 通过 MOVC 查表指令,可访问 ROM 中的数据

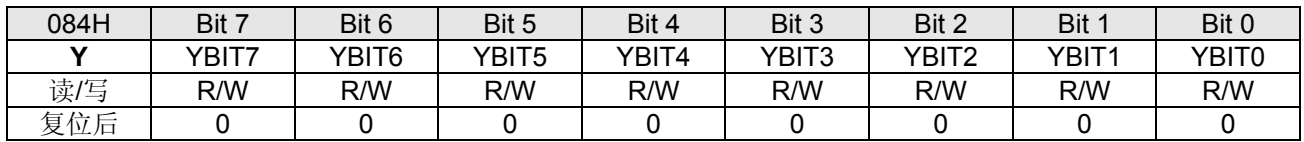

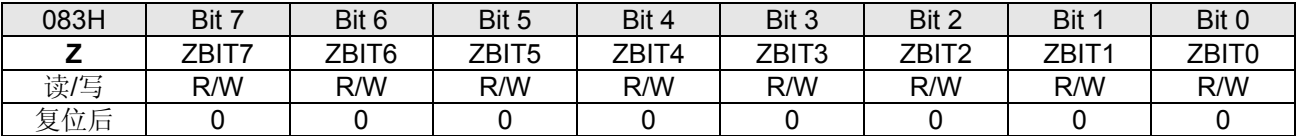

# 例:间接寻址模式访问 **RAM bank 0** 中 **025H** 单元。

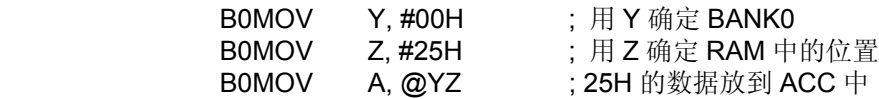

### 例:用寄存器**@YZ** 将数据存储器中 **bank 0** 的通用数据存储器清零

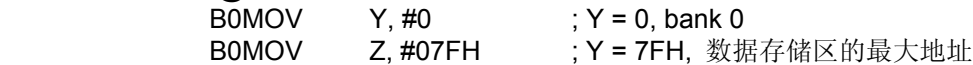

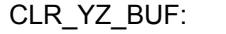

 $CLR$  @YZ ; @YZ =0

DECMS Z JMP CLR\_YZ\_BUF ;

CLR @YZ

END\_CLR: The Contemporal of the contemporal of the contemporal state of the contemporal state of the contemporal state of the contemporal state of the contemporal state of the contemporal state of the contemporal state of

# **5.4 R** 寄存器

.

R 寄存器是一个 8 位缓存器,有两个主要功能:

- 工作寄存器
- 存放 ROM 查表的高字节数据

(MOVC 指令执行完后, 指定的 ROM 地址中数据的高 8 位将存放在 R 寄存器中, 低 8 位 存放在 ACC 中)

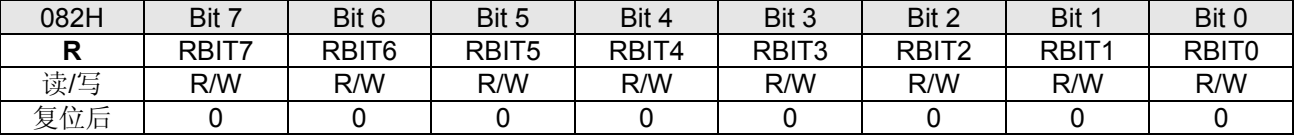

注:请参考使用 **R** 寄存器的查表功能**"**查表说明**"**。